## Алгоритм действий учителя по регистрации и работе в Электронном дневнике

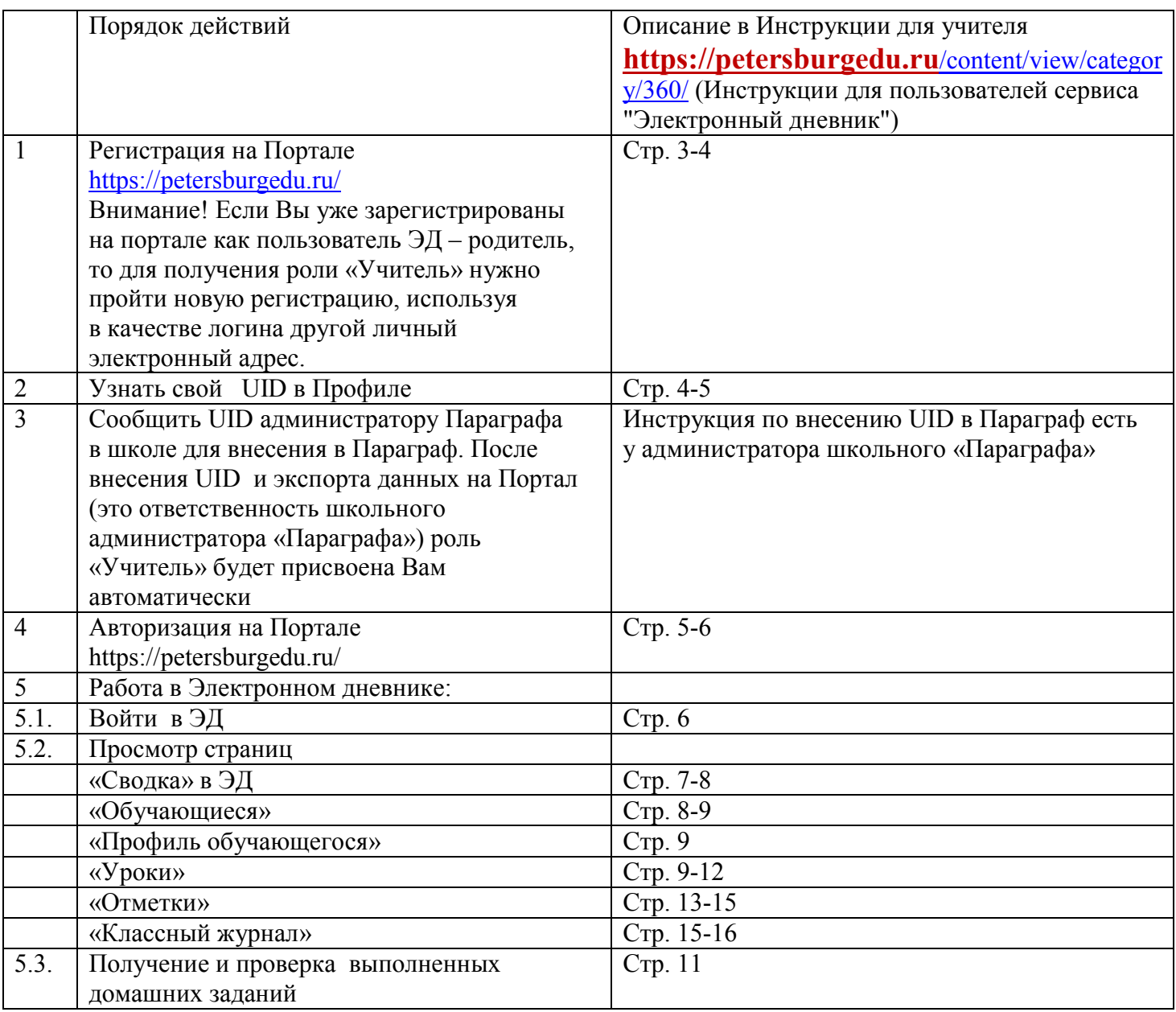

Внимание! Тексты Итоговых заданий по теме для детей, перешедших на сочетание очного обучения с семейным образованием, подготовленные авторами видеуроков, размещены на портале https://do2.rcokoit.ru/ в расписании, ссылка на которое размещена на главной странице портала https://do2.rcokoit.ru/. Там же учитель может найти ссылки на все видеоуроки, предложенные обучающемуся, начиная с 16.11.2020 по текущую дату.

Подробнее в Памятке для учителя (классного руководителя) 5-7 классов, размещенной на портале https://do2.rcokoit.ru/